## DM545/DM871 Linear and Integer Programming

## Lecture 14 More on Modeling

Marco Chiarandini

Department of Mathematics & Computer Science University of Southern Denmark

Outline MILP in Spreadsheet

1. MILP in Spreadsheet

2

Outline MILP in Spreadsheet

1. MILP in Spreadsheet

3

## **ILP** in Excel

A company produces the same product at two different factories (A and B) and then the product must be shipped to two warehouses, where either factory can supply either warehouse. The distribution network is shown below where C is a distribution center. There are costs and bounds on the amount of product to ship through the connections

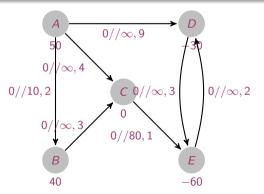

What problem is it? Transhippment problem (ie, min cost flow)

See file mincost.xlsx

If Solver is not there, click Tools, select Add-Ins, Solver Add-in and OK. Then Tools, Solve

What if  $\sum b(v) \neq 0$ ?

5